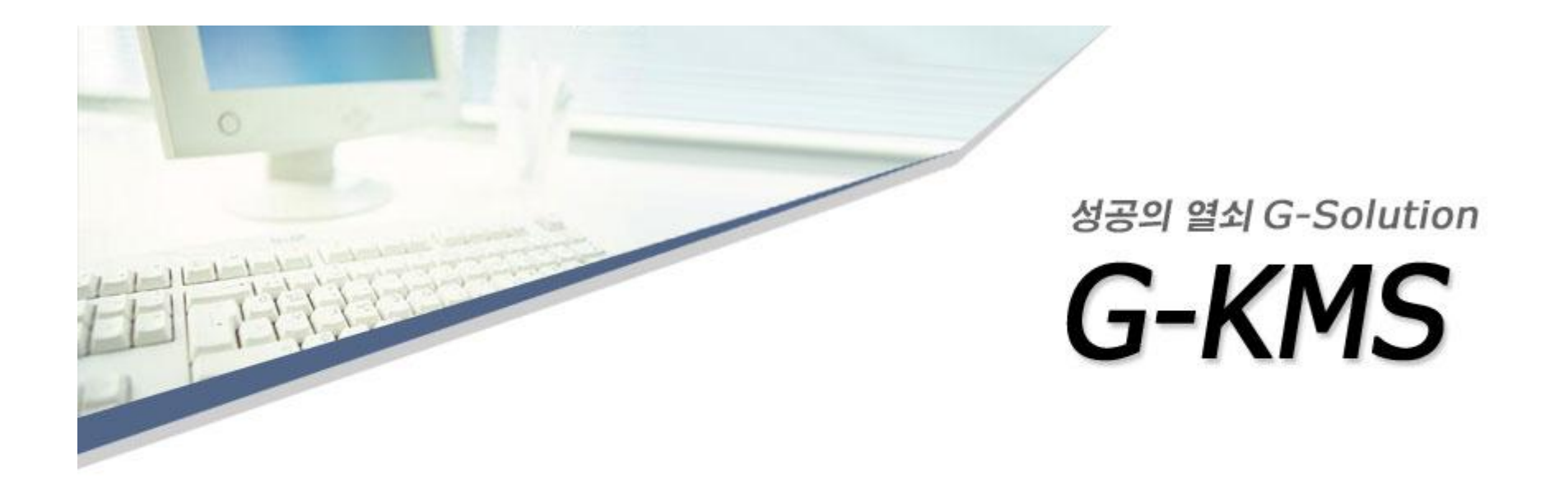

# <mark>⊖</mark> 인에이지 지식관리 솔루션

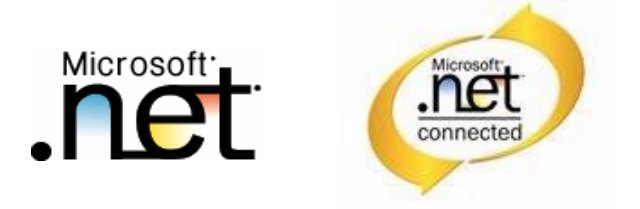

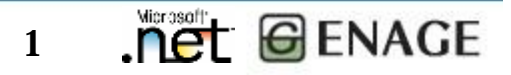

**<http://www.enage.com>** 1

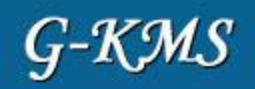

INDEX

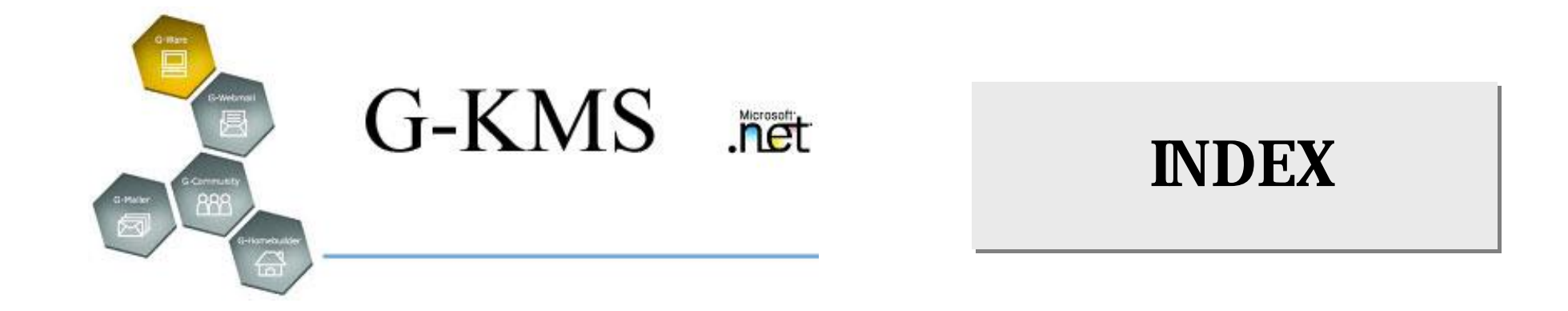

## I. Company profile

II. Knowledge Management

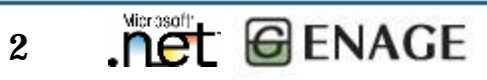

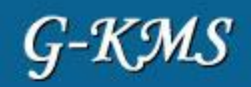

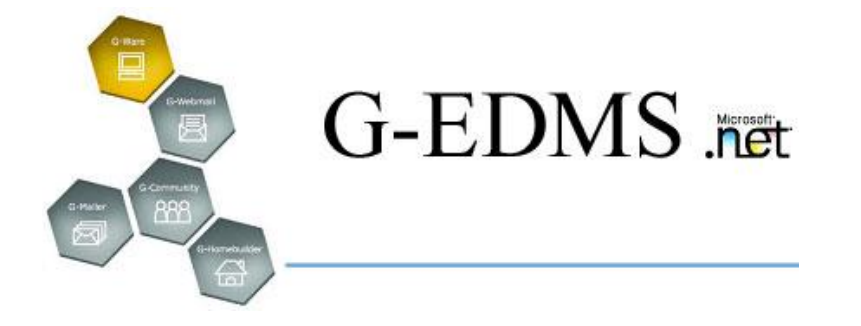

# I. Company profile

- 1. Overview
- 2. History
- 3. Organization chart
- 4. Major Business
- 5. References

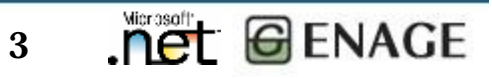

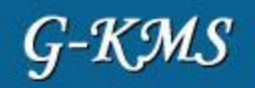

We, Enage, wish to be your sincere companion in the information driven business world.

Our solutions will upgrade your ordinary day's work. It is because they have been developed based on an observation

and understanding about the working patterns of people in a work place.

We will always keep trying hard to be close to workers ,so that we can keep up with the changes of a business

**environment of a work place. environment of a work place.** 

ENAGE – We will not get satisfied with ourselves but we will try to provide ever better products to you.

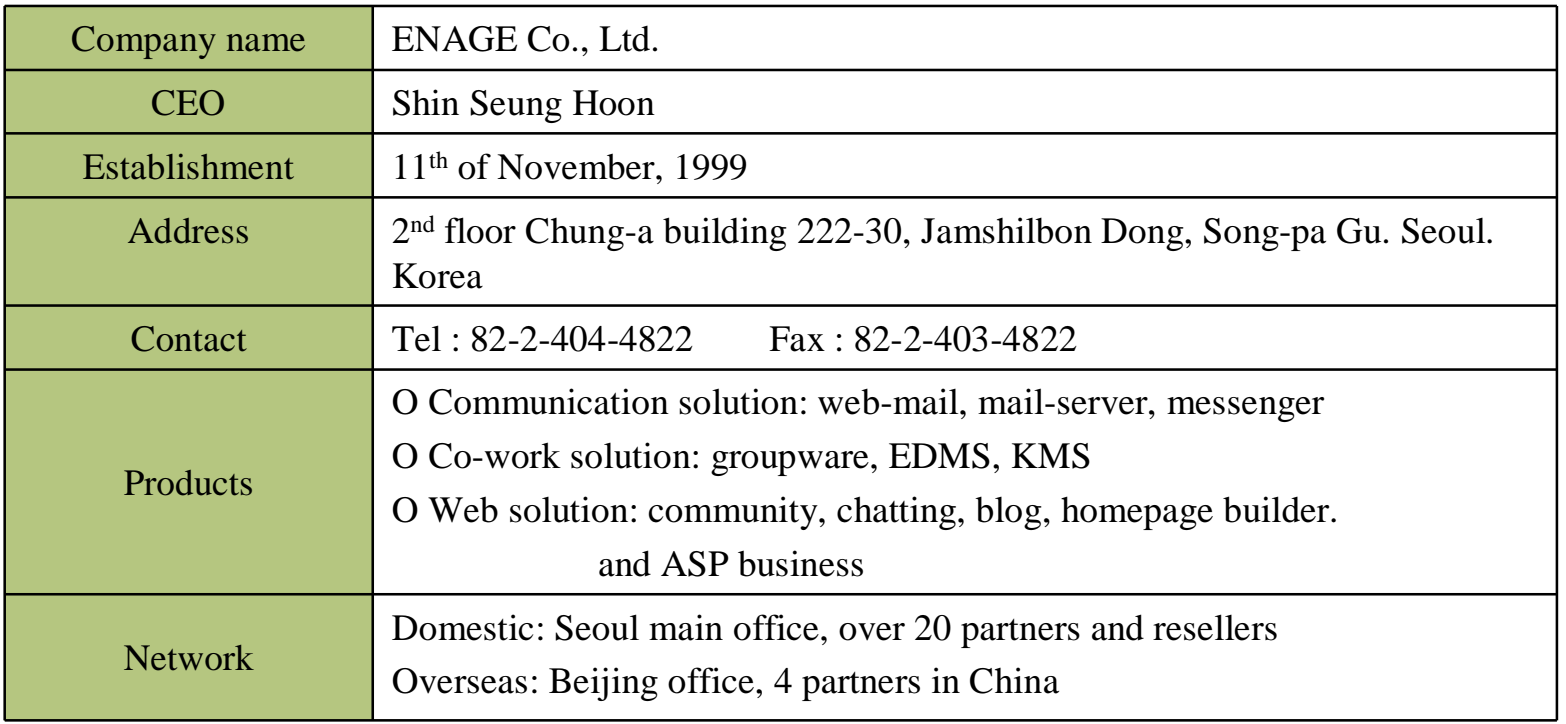

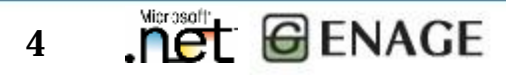

Enage is to be a pioneer in the new era of the digital communication world.

The term 'digital' has been perceived as a new paradigm. However, not so many can benefit from The term 'digital' has been perceived as a new paradigm. However, not so many can benefit from it. This stems from many factors, mainly excessively high costs, a lack of professions, and swiftly it. This stems from many factors, mainly excessively high costs, a lack of professions, and swiftly changing technology. Our mission is to eliminate the isolated area from the benefit of digital changing technology. Our mission is to eliminate the isolated area from the benefit of digital information technology by providing with the best IT products. information technology by providing with the best IT products.

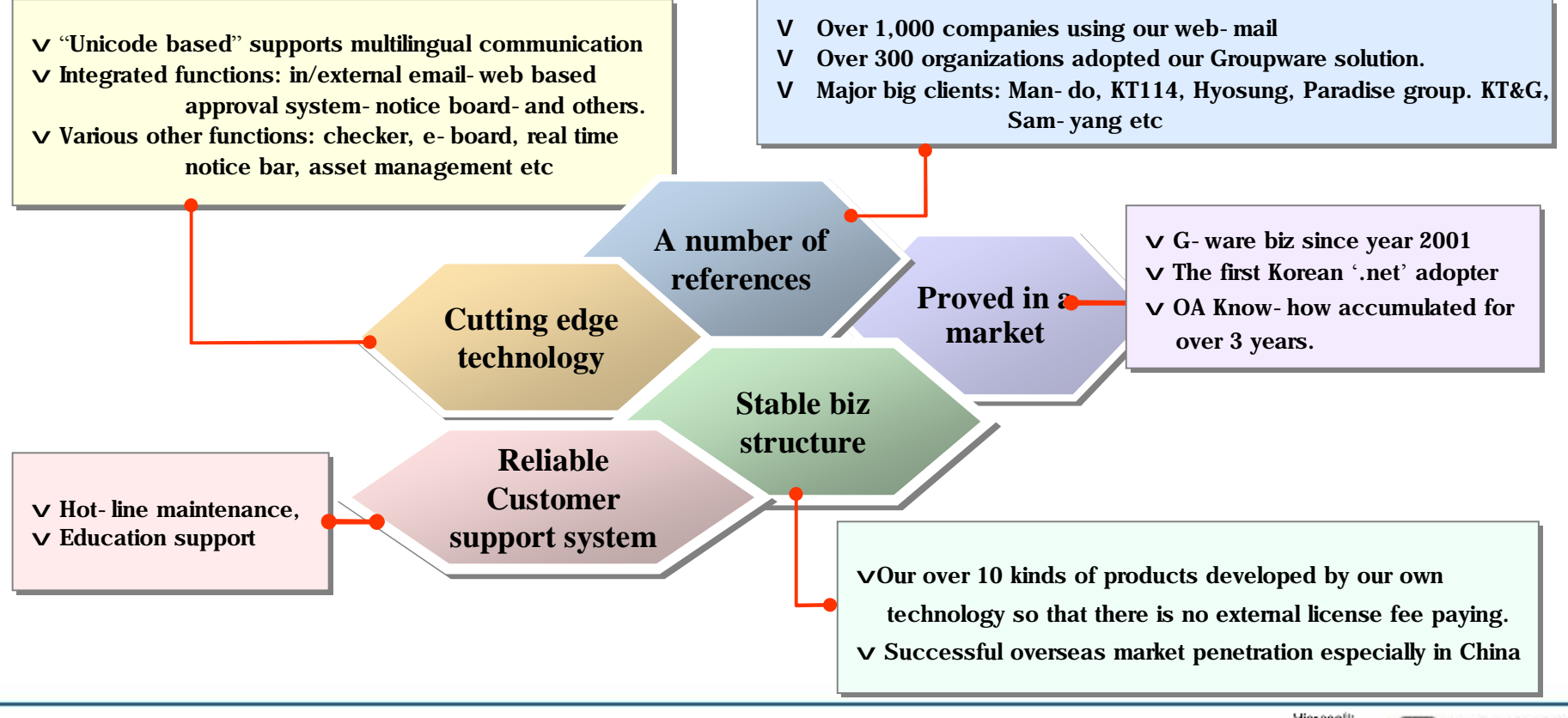

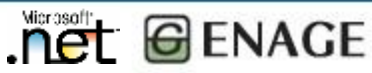

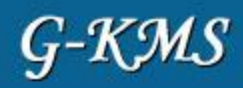

### **Year 2005**

### **January**

Selected as "New recommendable software" by Korean government

Strategic partnership with 'Mobigen': spam email blocking solution provider.

Strategic partnersnip with Mobigen : spam en<br>Registered in Samsung SDS co-work member.

## February

Strategic partnership with Clunix – Load balancing & nonstop system solution provider. Made a contract with MS: Microsoft ISV Royalty program.

### March

New lineup as an office total solution: G-Ware Intranet / Groupware / EP / EKP

### June

Developed over 10 kinds of office automation solution including G-ware Version 8 enterprise, and EDMS and KMS

Adopted by over 1,300 organizations in the area of corporation, education and public.

## **Year 2004**

## February

Made product supply contract with Chan-il computer in Beijing.

## March

Joined government program, TIMPS (supporting SMB to adopt IT solutions)

## **Year 2003**

Microsoft Solution Partner 2004 Made product supply contract with TRADP in China.

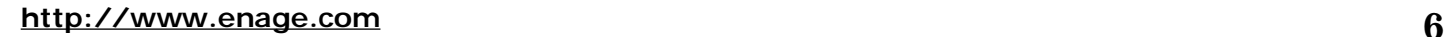

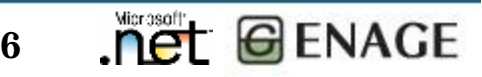

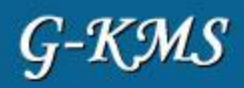

#### **Year 2002**

#### August

Developed "Dot net" based OA solution, which is nation-wide the first.

#### **October**

Built a partnership with AIT China

Upgraded G-solutions with multilingual version – English, Chinese and Japanese.

### **Year 2001**

### **May**

Integrated G-solutions (E-mail, Web based approval system, E-board, Data sharing system and others)

By Ministry of Health and Welfare, we were selected as a groupware provider for local organizations.

### **Year 2000**

#### **January**

Programmed web-solutions: community, chatting, shopping mall, user management system etc Made social welfare web site "Santa Nara" Developed G-ware version 1.0 (groupware, mail-server)

### **Year 1999**

### November

Enage established.

**<http://www.enage.com>** 7

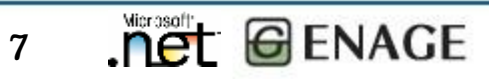

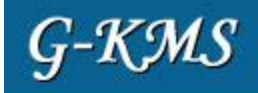

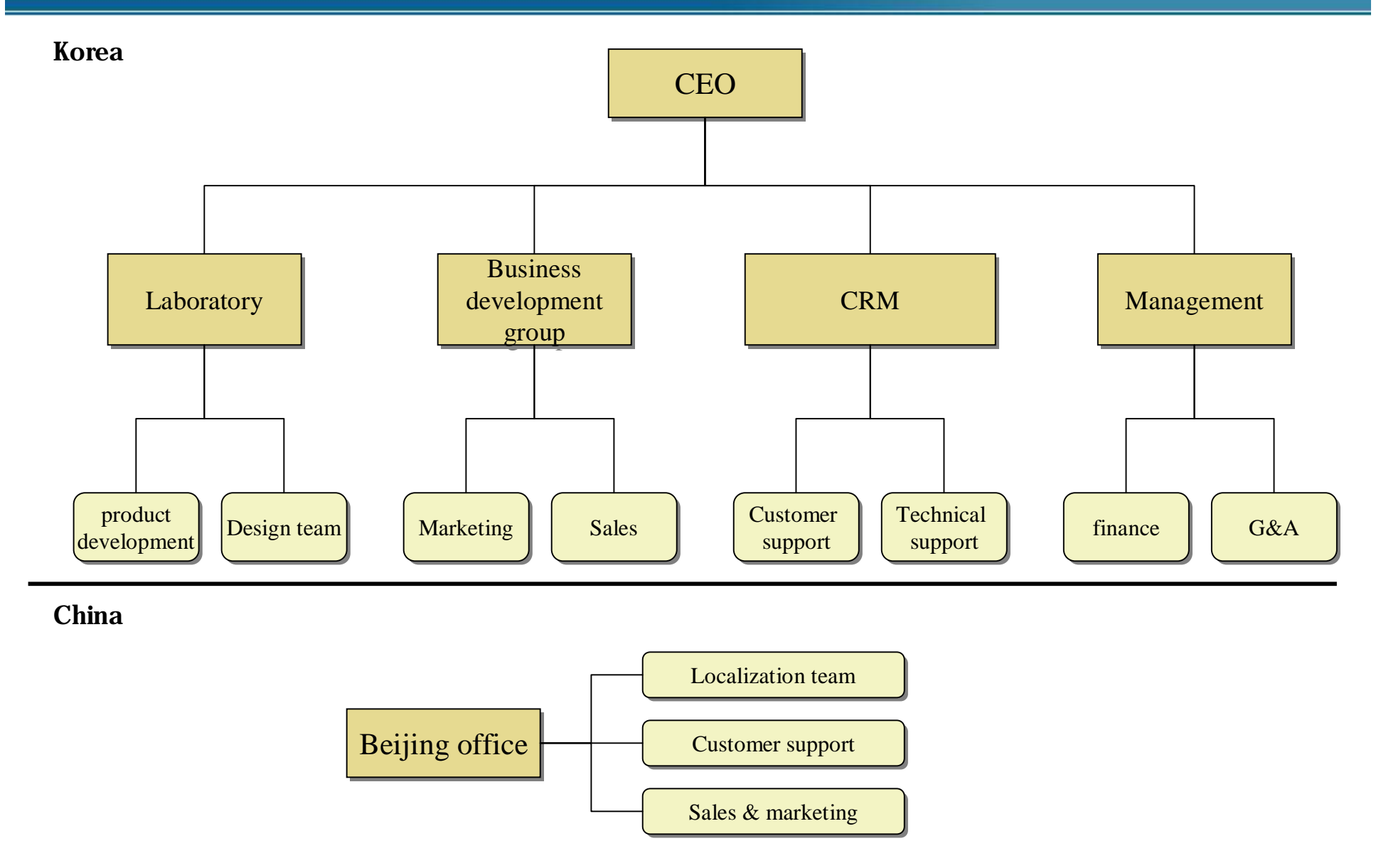

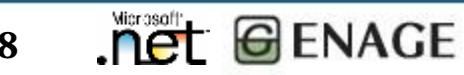

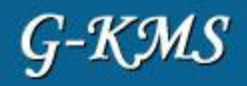

- q Joined in IT project proceeded by Ministry of health and welfare.
- q Solution provider of IT program of Gyung-gi provincial government
- q Strategic alliance with "Onse telecommunication".

## q **Major clients**

- Korea Info Data Corp.(KT 114) (EKP)
- Korcham (web-mail)
- National police agency "cyber terror response center" (web-mail)
- LG chemical (web-mail,community)
- POSCO Research institute (groupware)
- Hyosung (4 corporations in China) (G-ware)
- Paradise group (groupware)
- Chung-ho group (groupware)
- Shin-han bank (CoP)
- Hospital of Seoul university
- Association of Korean doctor (community)
- Universities (Sejong, Open cyber foreign language university, Induk, Jang-an, Osan etc)
- Winia-mando (groupware)
- Segye ilbo (intra-newsletter, blog, KMS)
- Kyungdong City gas(EIP)

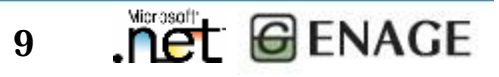

## References

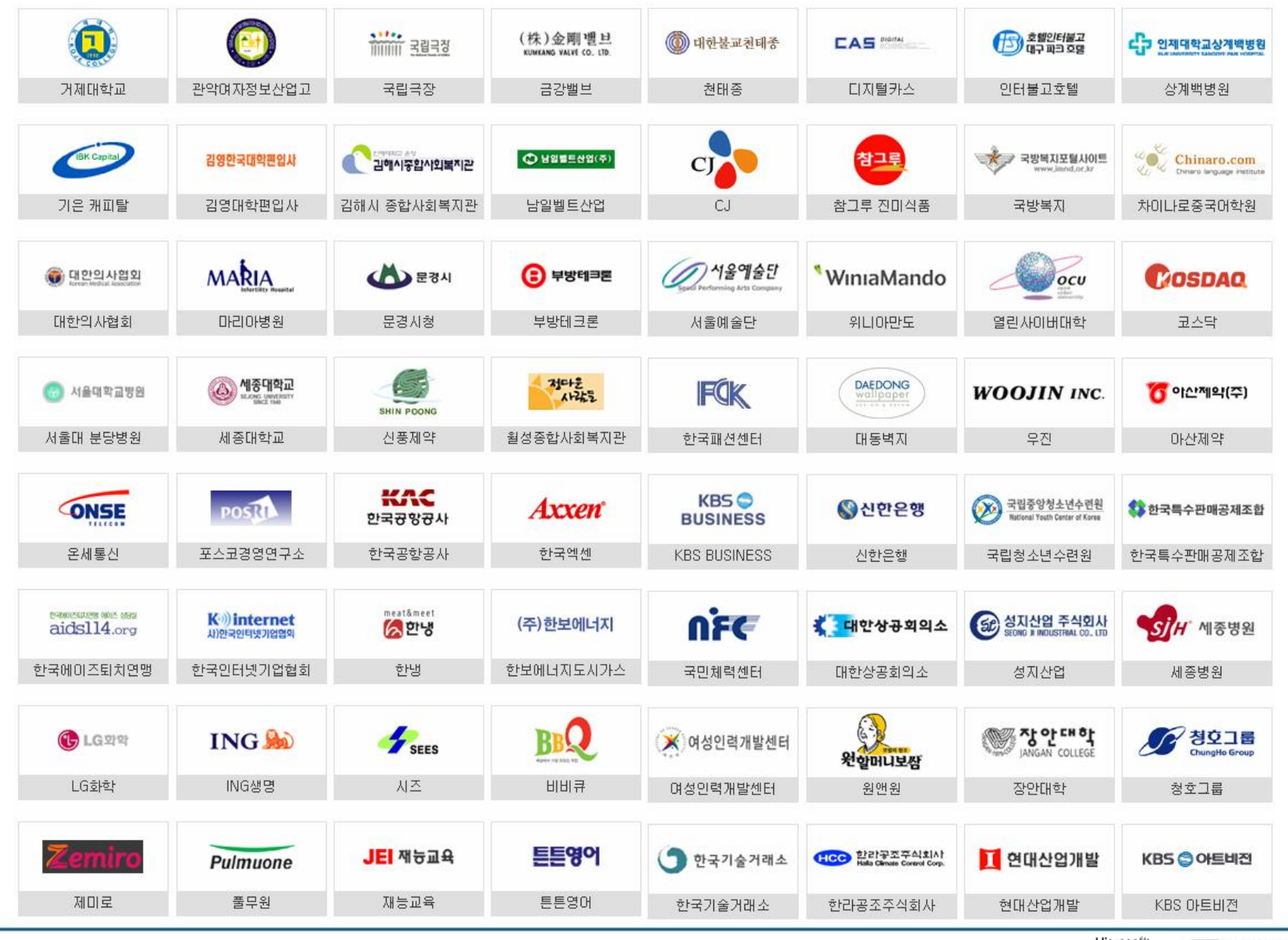

**<http://www.enage.com>** 10 .NET GENAGE

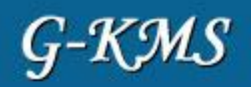

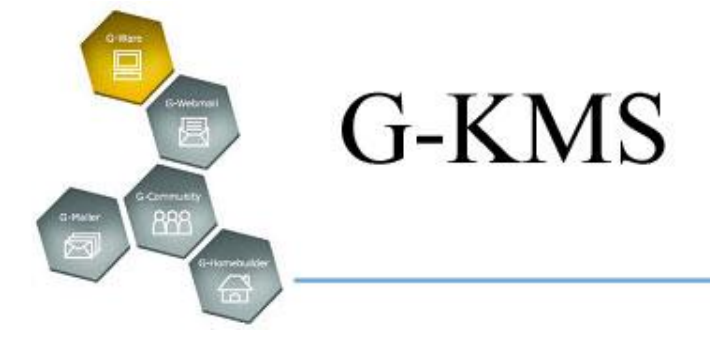

# **II. Knowledge Management**

**net GENAGE** 

1. Initial Window & Authentication

.net

- 2. Basic Concept
- 3. Knowledge **Registration**
- 4. Knowledge Evaluation/Integrate d Search
- 5. Mileage
- 6. Community of Practice (CoP)
- 7. In-house Communication
- 8. Security Issue
- 9. Organization Management
- 10. Management Menu

## Initial Window & Authentication

The design and skin of G-KMS connection window can be modified according to a user.

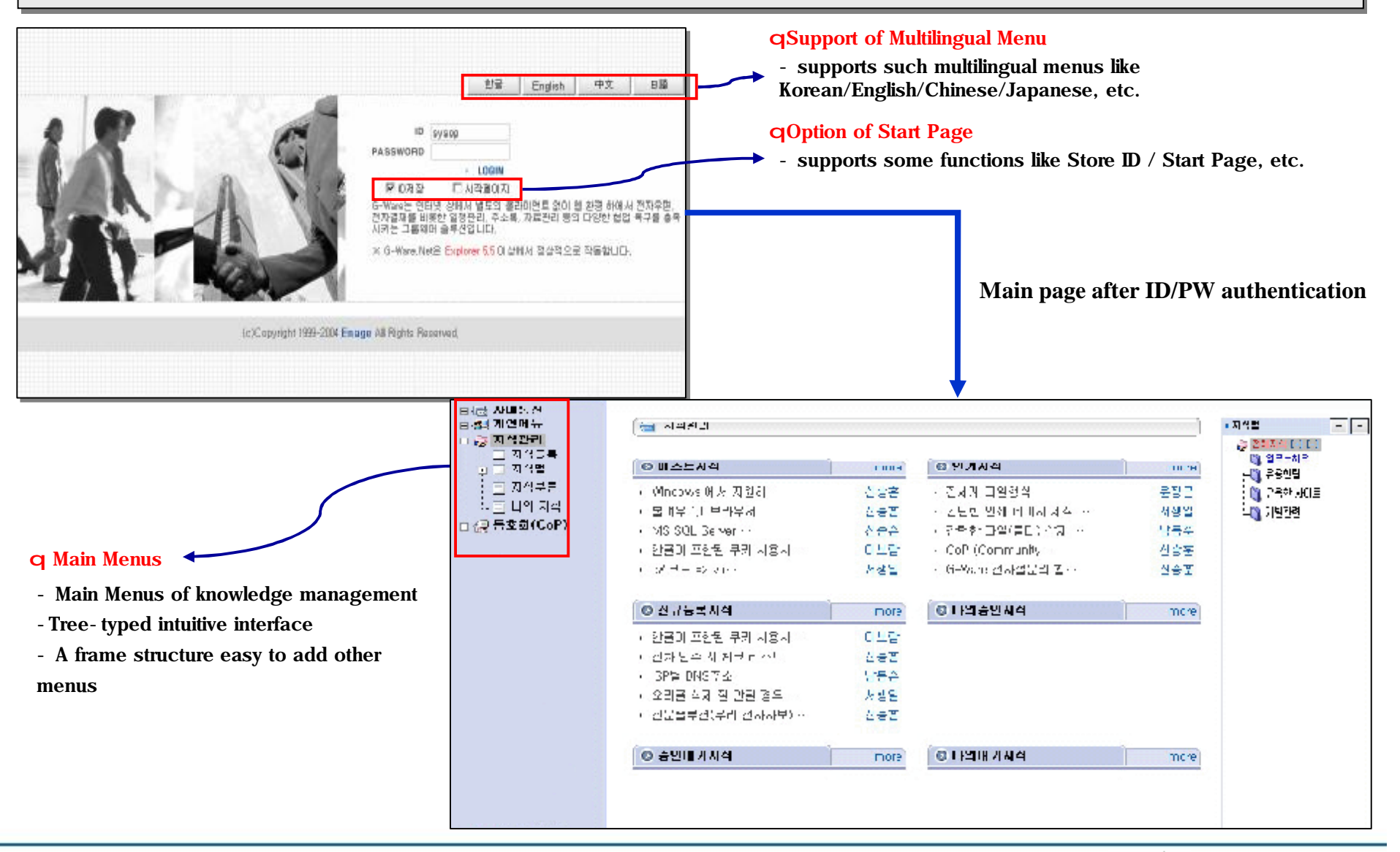

**<http://www.enage.com>** 12

## Basic Concept

Knowledge management is a solution to create knowledge resources for systematic information management and the use of valuable information. of valuable information.

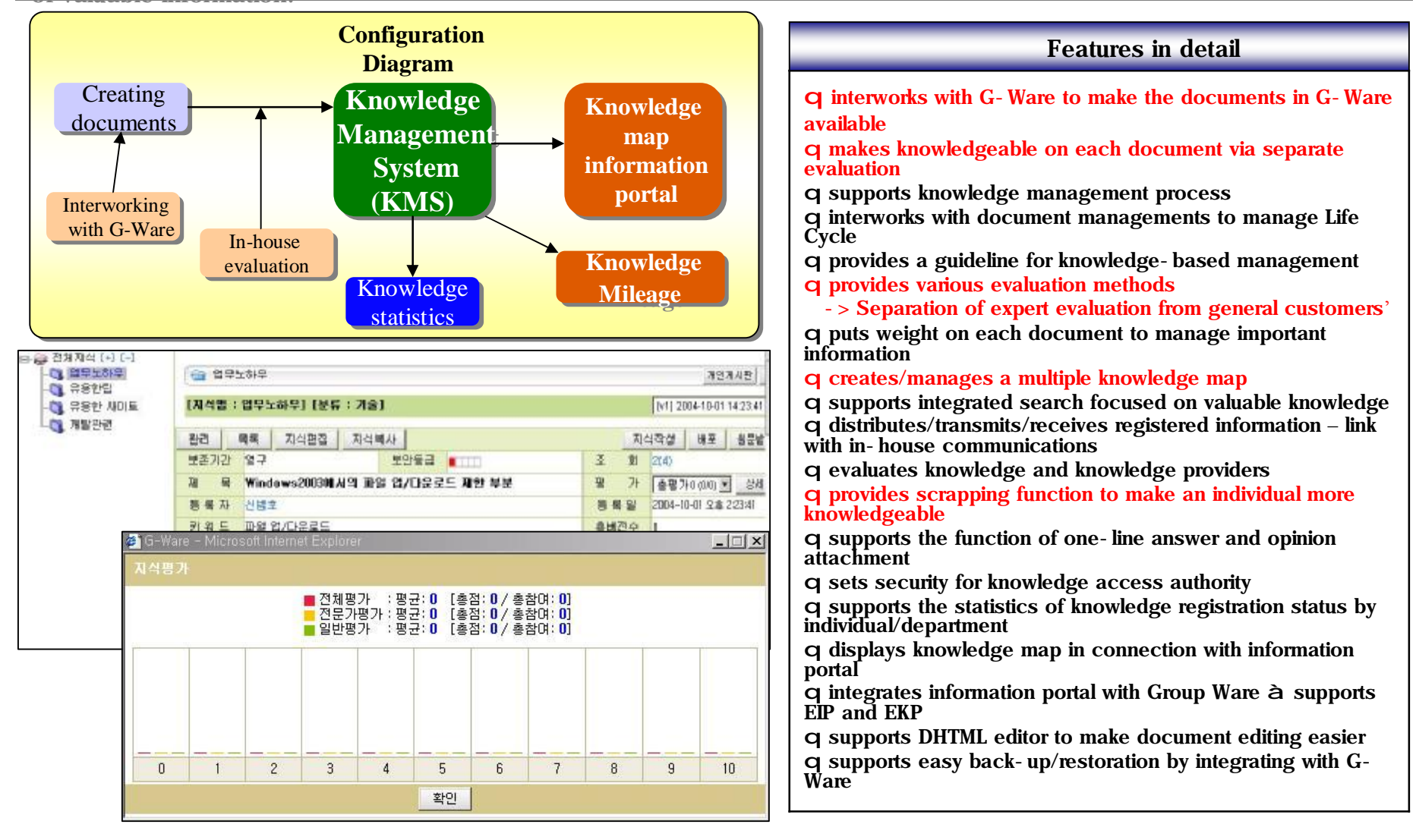

Knowledge Registration

Knowledge scattered in the company can be separately registered or done within Group Ware (G-Ware)

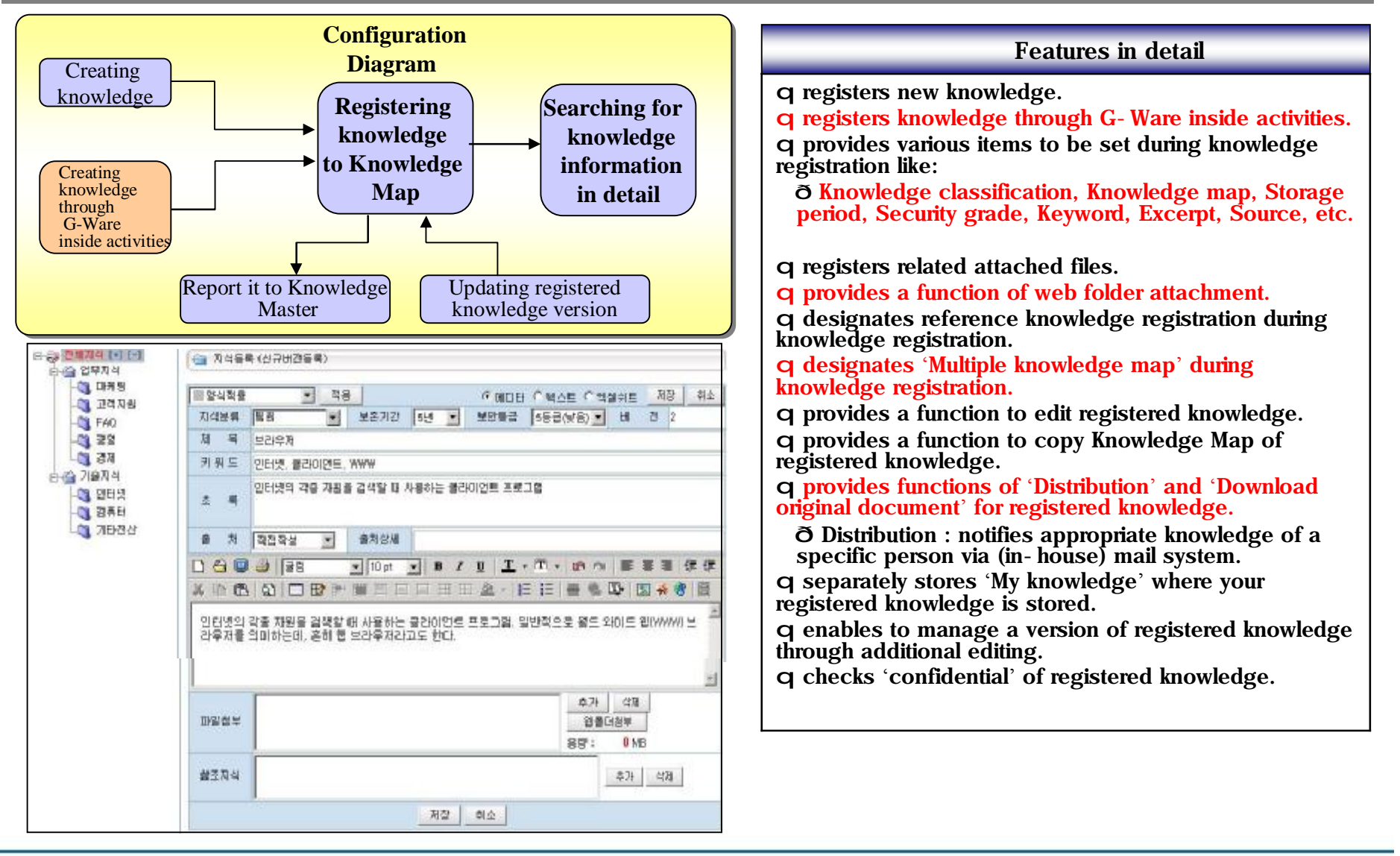

**<http://www.enage.com>** 14

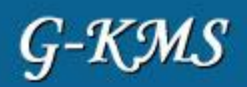

**net GENAGE** 

§ KMS can evaluate registered knowledge and provide the evaluation results by 'general person' and 'expert'.

§ KMS provides detailed knowledge evaluation results and a function to search for integrated knowledge. § KMS provides detailed knowledge evaluation results and a function to search for integrated knowledge.

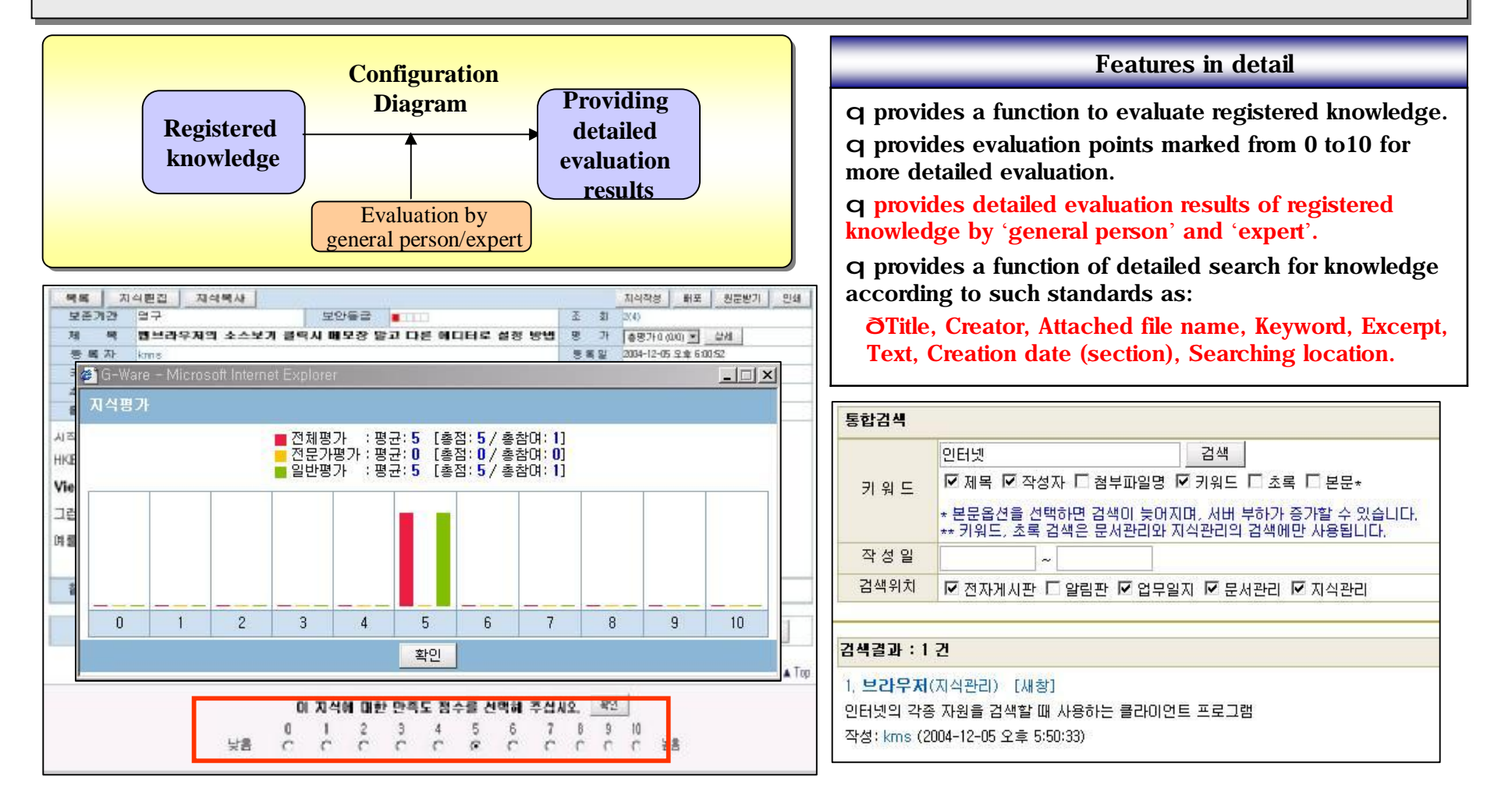

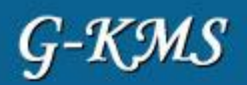

## Mileage

**Net GENAGE** 

§ KMS provides a function to grant mileage to registered knowledge based on the number of user's registration and inquiry , and reinforce creative knowledge activities by operating mileage system that grants mileage points to good knowledge

selected through knowledge evaluation. selected through knowledge evaluation.

 $\S$  Total mileage points = new registration points + version update points + evaluation activity points + Q&A points (question) + Q&A (answer) points + good knowledge points. + Q&A (answer) points + good knowledge points.

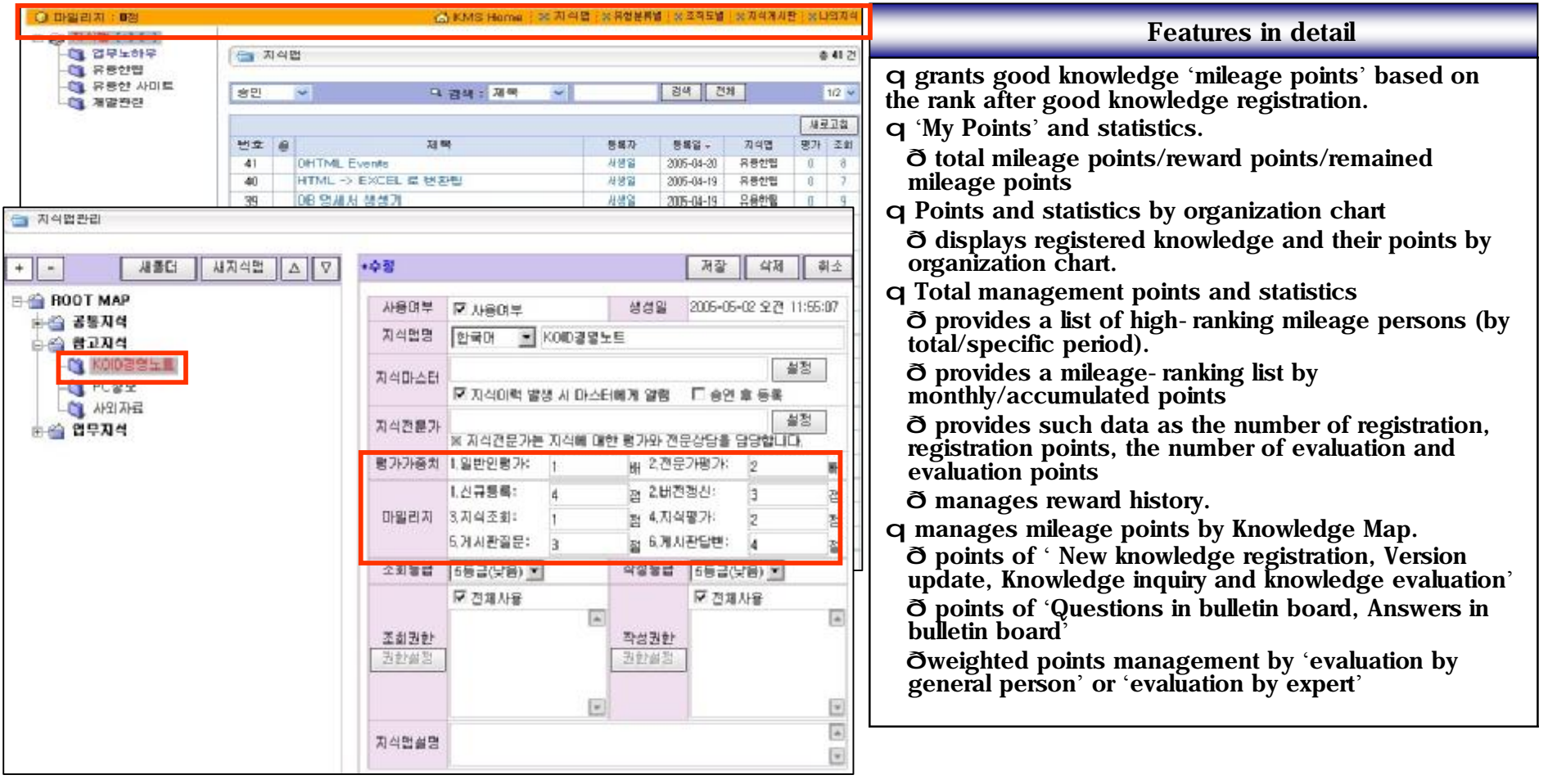

Community of Practice (CoP) supports On/Off-line communties where members who have common inrerests in specific Community of Practice (CoP) supports On/Off-line communties where members who have common inrerests in specific business knowledge can share/learn/create knowledge. Appropriate knowledge postings created can be registered/ business knowledge can share/learn/create knowledge. Appropriate knowledge postings created can be registered/ transfered to **'**Knowlwdge Map**'**. transfered to **'**Knowlwdge Map**'**.

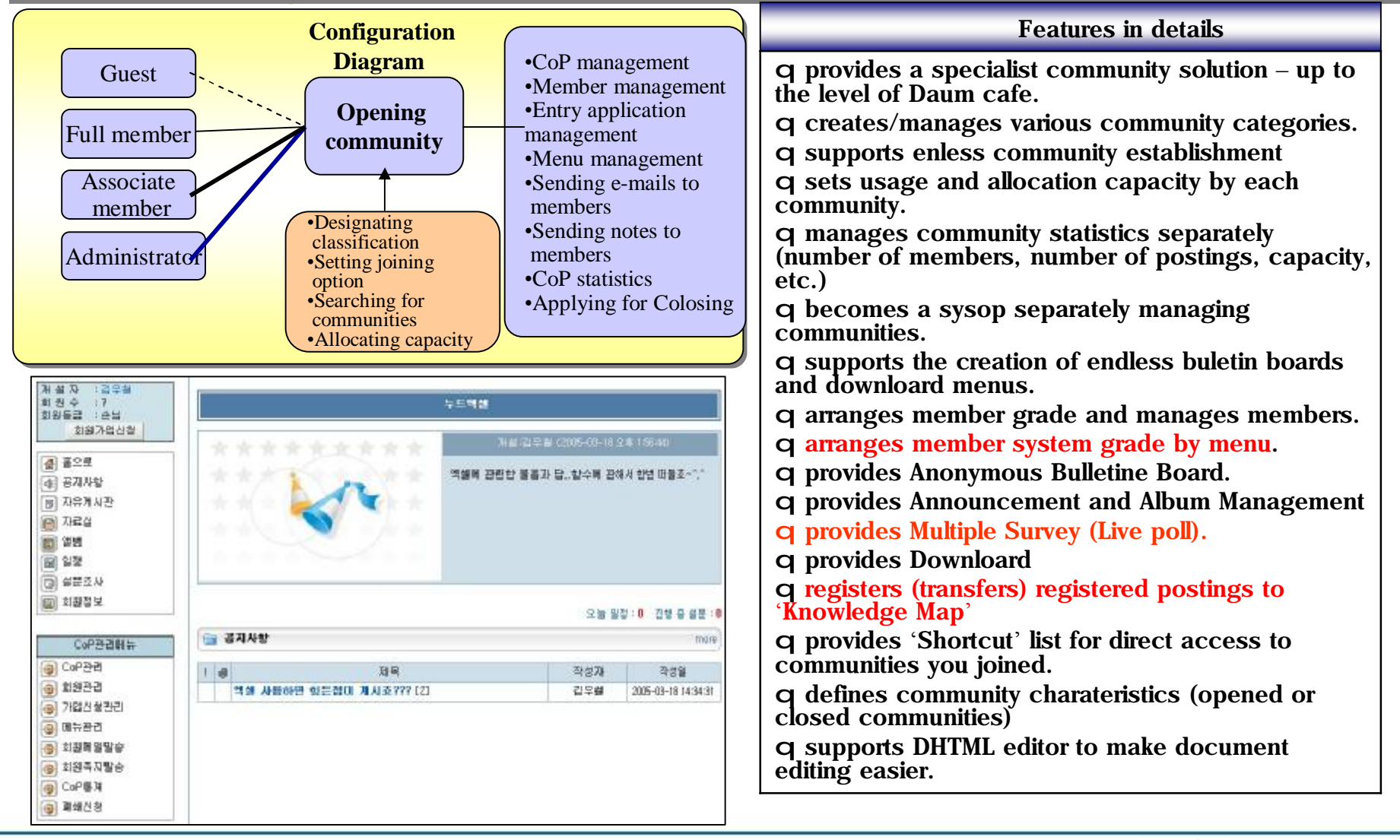

**<http://www.enage.com>** 17

Powerful communication tool among the internal users by executing internal mail and receiving & sending documents.

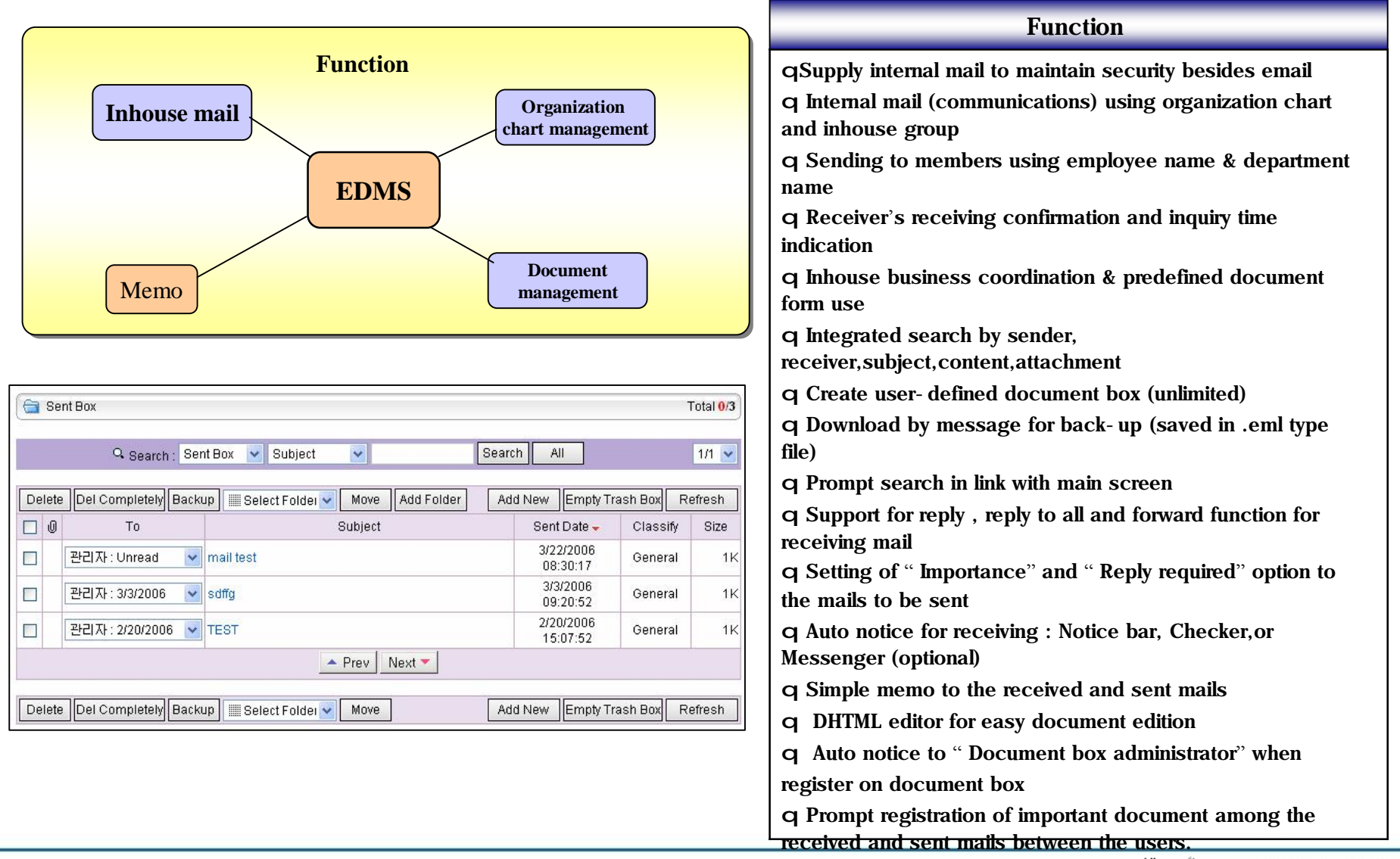

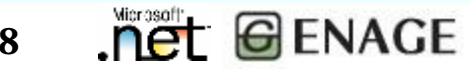

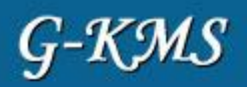

**Net GENAGE** 

Using various security system, managing data & information safely, it increase the reliability and faithfulness on business works

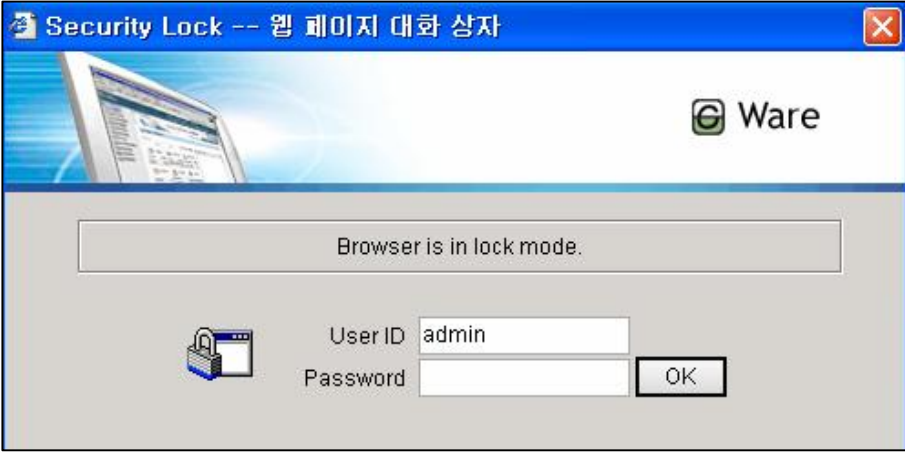

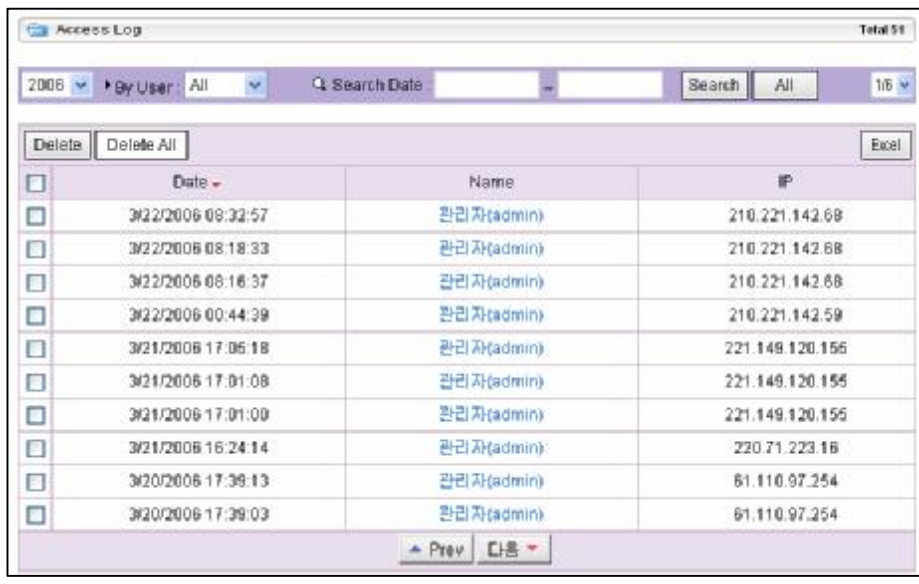

#### Function

- q Password encryption when certificating
- q Certificate cookie and session encryption after certification
- q Saving access password in encryption
- q Control on external access and IP and Port
- q Recording of all the accessors' access status and log
- q Browser work lock function while using it
- q Security level setting by user ( 7 levels in total)
- q Access privilege by account and IP admission

Sets company organization and defines member of each organization and keeps record of management informations like user's post and privilege.,etc. post and privilege.,etc.

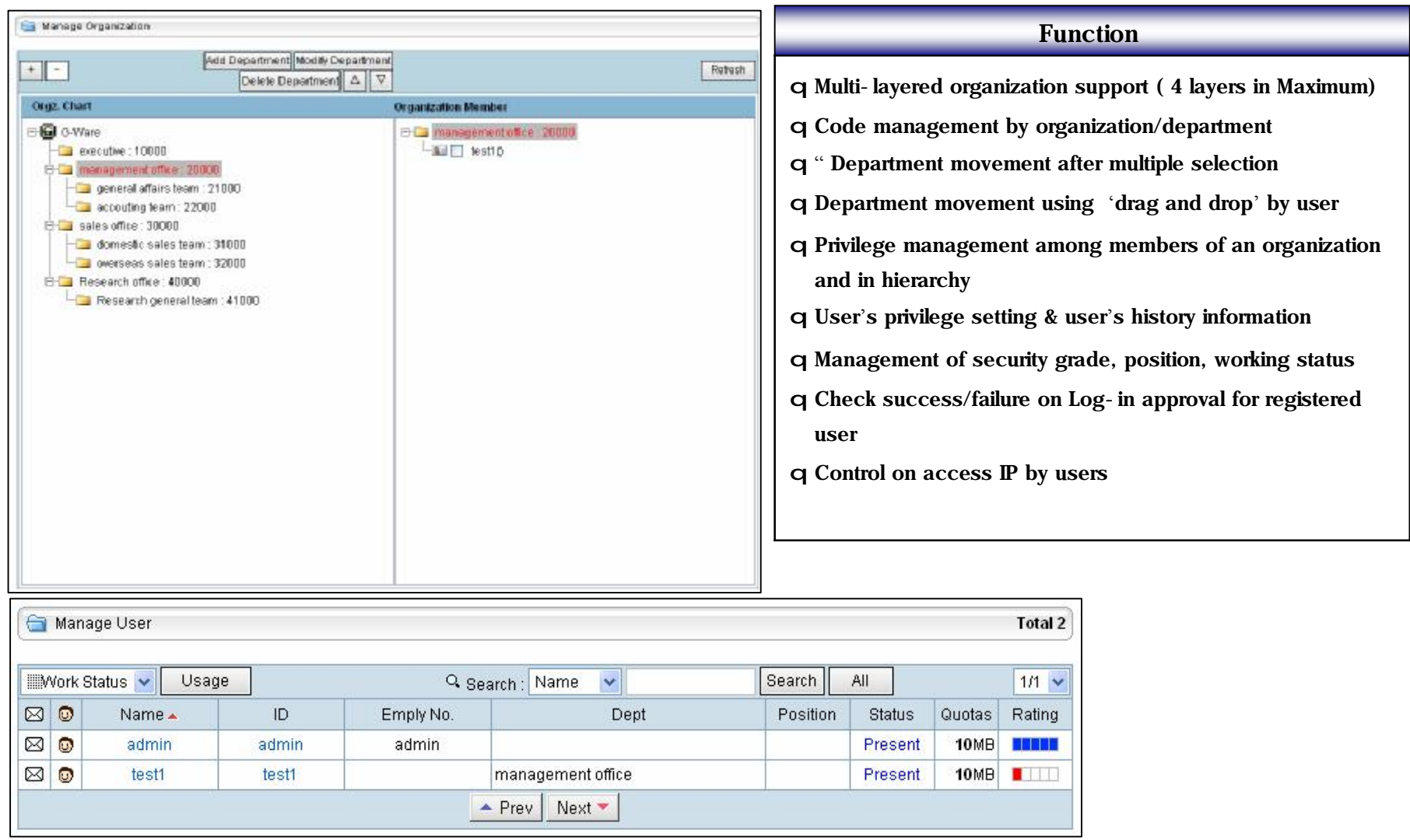

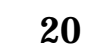

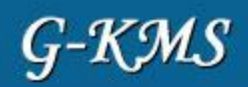

**Net GENAGE** 

- $\S$  Document box administration that shows straight where the important documents(information) are located on **Electronic Document Management(EDM) Electronic Document Management(EDM)**
- § That is, document box that defines/classifies important & valuable documents and expressed it easily by chart type
- $\S$  Supply " Document classification" function to recognize  $% \mathcal{M}$  the " Document's importance, usage, correctness" **a glance in the future a glance in the future**

**Car Nanager** Function **See Deter Same FILE**  $\sqrt{|\mathbf{A}||\mathbf{A}||\mathbf{A}||\mathbf{A}||\mathbf{A}||\mathbf{A}||\mathbf{A}||\mathbf{A}||\mathbf{A}||\mathbf{A}||\mathbf{A}||\mathbf{A}||\mathbf{A}||\mathbf{A}||\mathbf{A}||\mathbf{A}||\mathbf{A}||\mathbf{A}||\mathbf{A}||\mathbf{A}||\mathbf{A}||\mathbf{A}||\mathbf{A}||\mathbf{A}||\mathbf{A}||\mathbf{A}||\mathbf{A}||\mathbf{A}||\mathbf{A}||\mathbf{A}||\mathbf{A}||$ **Machine Now Folco** - Document box Registration/Management -  $\exists$  - $\triangle$  ROOT BOX John. **Elisio** Cubate Care, 227/2006 900:41 FM  $\mathbb{C}$   $\mathbb{C}$  meeting docu q Multi-stage document box registration,management Froid: P. Die becksten. El research Dinceam No no q Function to designate "Document Administrator" for registered □ 全 Common docu Set 4 Fight displation tech team documents  $\left\Vert \overline{V}\right\Vert$  is to prove the contract of the properties of the properties of the properties of the properties of the properties of the properties of the properties of the properties of the properties of the properties Narianer. S Engi krorks team. Character Characterin ð Notice to document administrator when registering **B** Ordinatech team **Fill Featsfer siter Approval**  $\mathbb{Z}$  learns docu Lubaco documents Grude o Cass Street V. Discriming w 日具 research list team Clubs. Create. ð Document registration after admission by document box <sup>1</sup> El ordisets 図しゃか  $\overline{\mathbf{y}}$  (Feel) administrator El reptuestes tesmi Permission ierun es or **E** rho-kizlesm q "Inquiry privilege" setting for registered document box **To Lockup** to Create the foreign Eng. team ac Privilege et Privisg ð Privilege setting by security grade, organization, user **△D** por struction team Guadomatic docuteam  $\overline{\phantom{a}}$ ∃ q " Writing privilege" setting for registered document box Document. ð Privilege setting by security grade, organization,user Call Managerand Classify Discurrent Boo q Control " use or not , document box explanation" over registered documents **Box: Dolple Caree**  $\overline{\phantom{a}}$ How Class |  $\mathbb{R}$ **Modify** q Movement and Order adjustment of registered document box. Hilleri Politika bahasa y Create Data 1/17/2006 1: : 56.60 AH **Usina**  $|v|$  Jsine **B** that among y ð Movement of internal document box using "drag and drop" -<mark>B</mark>urer version **Challen v** and interiors herne. **HEMICONTO** - Document classification /registration/management - **1.3** aaste team **图 SOLA** q Multi-stage document Classification/Registration/Management ് <del>ആ</del> ഗാരമാണ് മാ q Classification movement and order adjustment of registered **3** detail though · <mark>3</mark> acc manual document - 27 (19) ð Movement of document classification system using " drag -<sup>13</sup> Product creatorneed 图 place time down and drop"

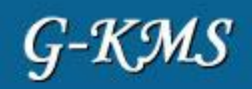

## **Thank you.**

## 인에이지는 구매 전 충분한 검토를 위하여 **"**단독데모**"** 제도를 시행하고 있습니다**.**

## **<http://www.enage.com>** 에서 단독데모 신청을 해 주십시오**.**

## **G-KMS**의 모든 기능을 직접 체험해 보실 수 있습니다**.**

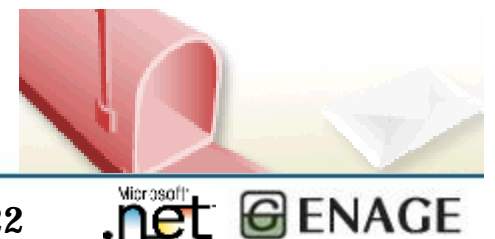

**<http://www.enage.com>** 22